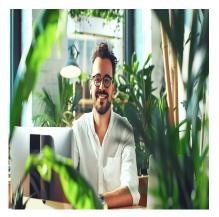

# Tableau Desktop – Fundamentals

## Description

## Tableau Desktop Training: Master the Data Visualization Tool

Discover how **Tableau Desktop** can transform your data into powerful and interactive visual insights. This Tableau training guides you step-by-step in mastering the interface and essential features to create impactful dashboards. Whether you work with single or multiple data sources, you will learn to leverage calculation functions, create dynamic parameters, and use geographic data. Give meaning to your data and become an expert in using this essential business intelligence tool.

### **Course Content**

- Module 1: Explore the Tableau Desktop interface
- Module 2: Work with single data sources
- Module 3: Combine multiple data sources
- Module 4: Create and use calculated fields
- Module 5: Master table calculations
- Module 6: Design and apply parameters
- Module 7: Define custom subsets
- Module 8: Work with geographic areas in Tableau Desktop
- Module 9: Effectively share your insights
- Module 10: Analyze and visualize time-based data
- Module 11: Use and optimize your Dashboards

### Documentation

• Digital courseware included

### **Participant profiles**

• Anyone who is responsible for analyzing data and presenting it in a visual form

#### Prerequisites

• Basic knowledge of Business Intelligence concepts is useful, but not necessary

### Objectives

- Easily navigate the Tableau Desktop interface
- Working with one or more data sources
- Set up calculated fields
- Add a table calculation and define parameters
- Defining subsets of your data
- Working with different geographical reports and time data
- Share and communicate information
- Effectively use different types of "Dashboard"

Description Tableau Desktop Training Niveau Fondamental Classroom Registration Price (CHF) 900 Virtual Classroom Registration Price (CHF) 850 Duration (in Days) 1 Reference TABLEAU